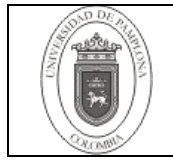

# **1. Objetivo y Alcance**

Administrar los aplicativos del banco de datos de la Biblioteca, posibilitando la parametrización de los aplicativos para el correcto funcionamiento del sistema mediante el Academusoft.

El instructivo comprende la administración y mantenimiento de aplicativos hasta el proceso de autorregulación

# **2. Responsable**

El responsable de garantizar la adecuada aplicación y ejecución del presente instructivo es el (la) director(a) de la Oficina de Recursos Bibliográficos de la Universidad de Pamplona.

# **3. Definiciones**

## **3.1 Sistematizar**

Ingreso del sistema de información manual, mediante su digitalización, a un banco o base de datos con el propósito de almacenarlo, conservar la información y recuperarla en forma automática por medio del computador.

## **3.2 Base de Datos (banco de datos)**

Colección de registros relacionados y almacenados en forma electrónica, de acuerdo con un modelo o esquema y a los que se puede tener acceso mediante un computador.

# **3.3 Digitalizar**

"… traducir información como textos, imágenes o sonidos, a un formato que puedan entender los microprocesadores, y éstos sólo están capacitados para manejar los valores unos y ceros por ser sistemas binarios".

Las demás definiciones que aplican para el presente procedimiento se encuentran contempladas en la Norma **NTC ISO 9000 Sistemas de Gestión de la Calidad. Fundamentos y vocabulario vigente**

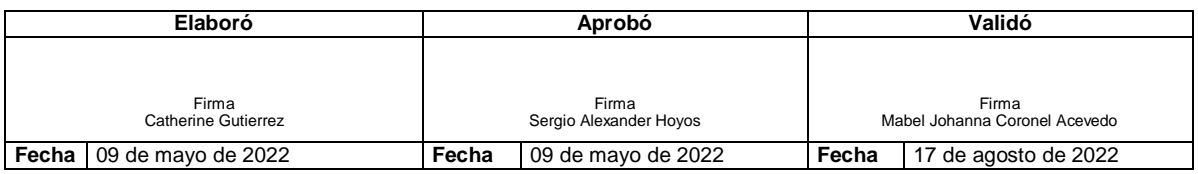

**\*\*\* INFORMACIÓN DOCUMENTADA NO CONTROLADA \*\*\***

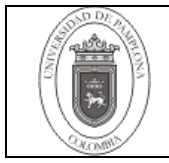

### **4. Contenido**

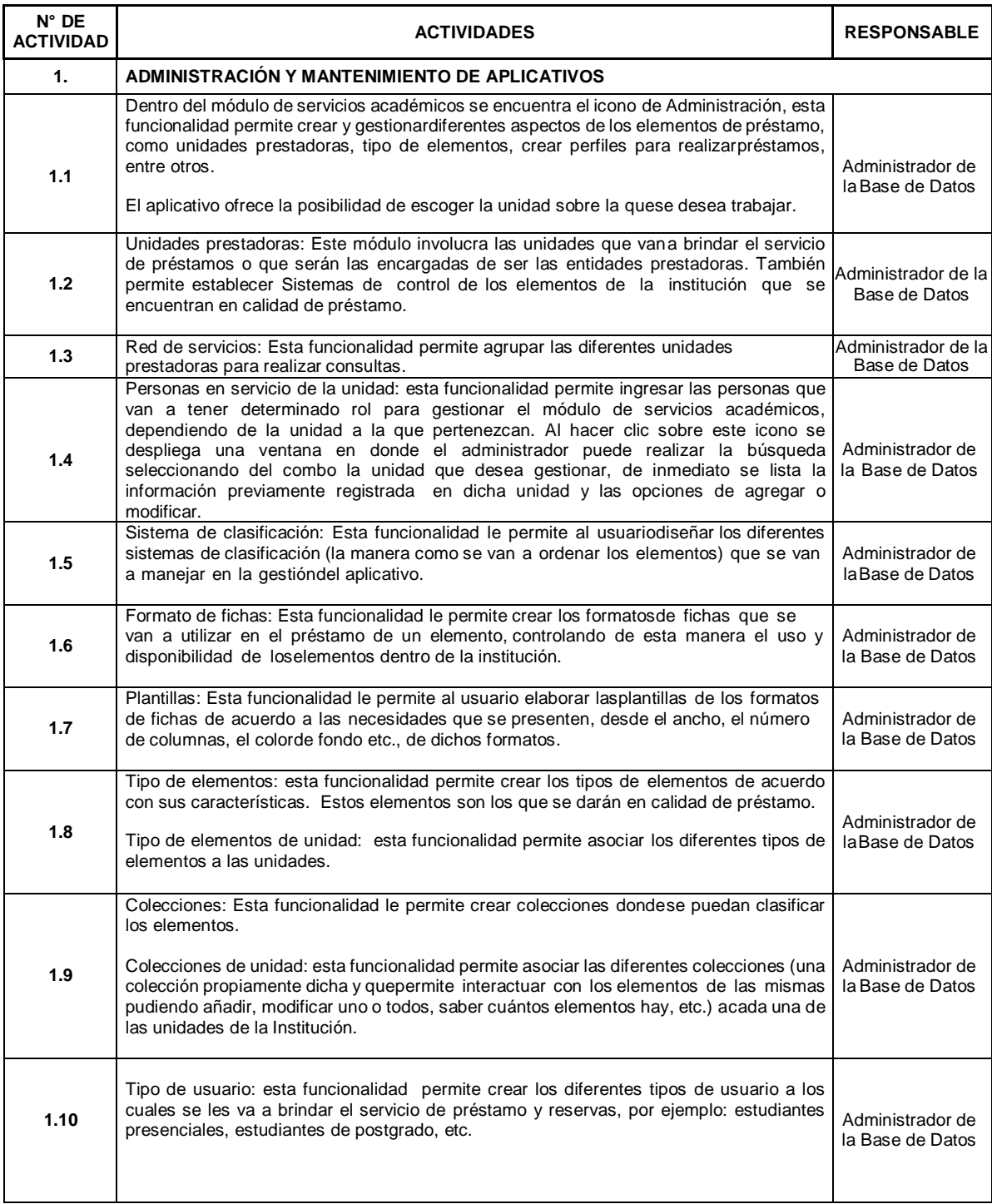

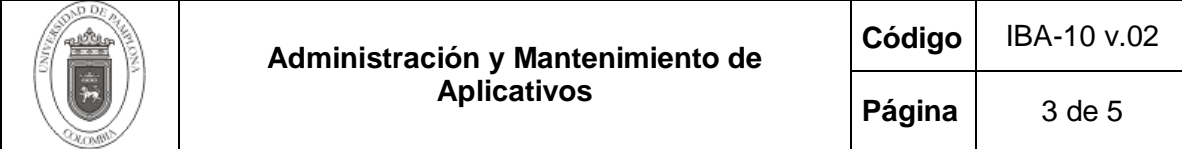

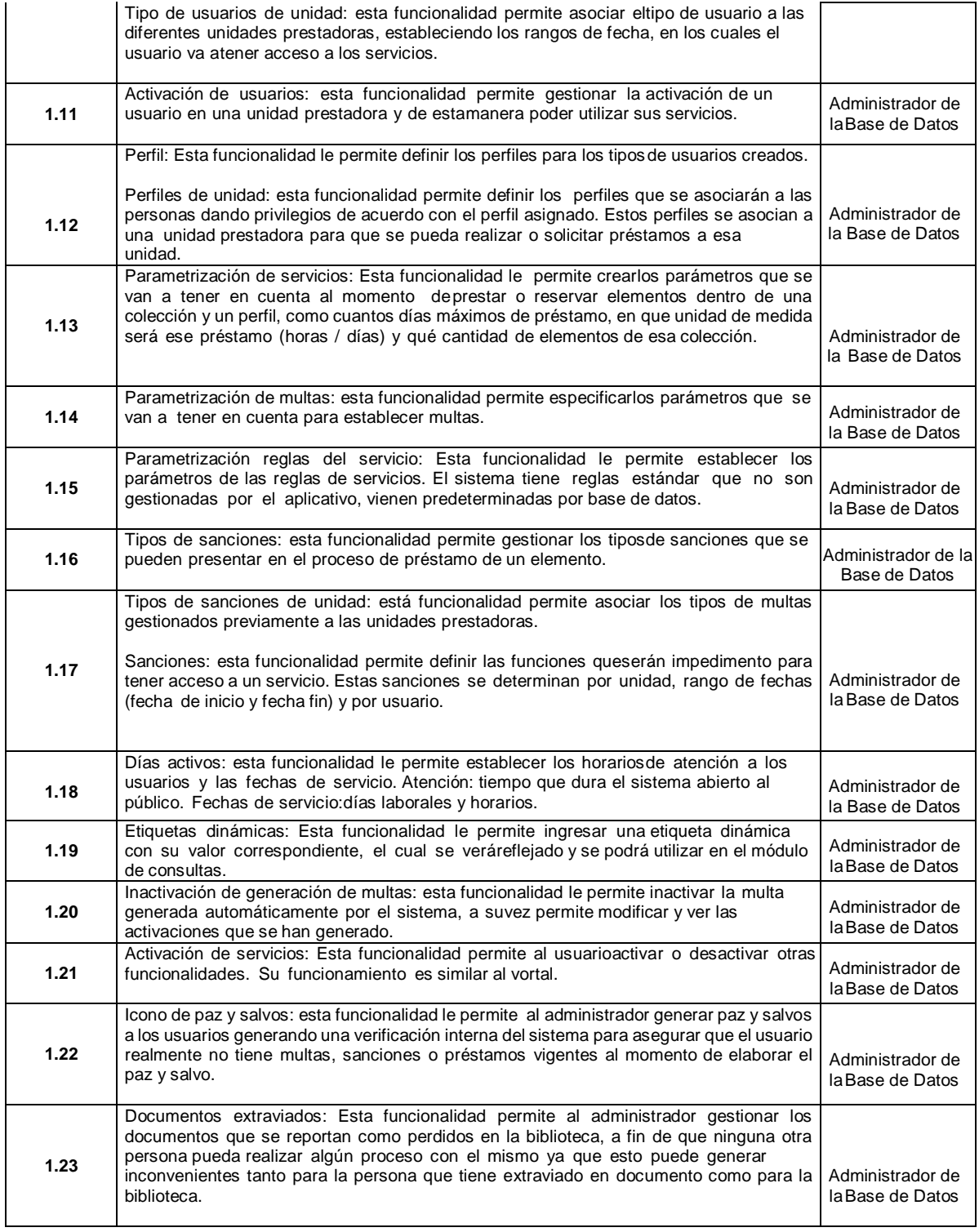

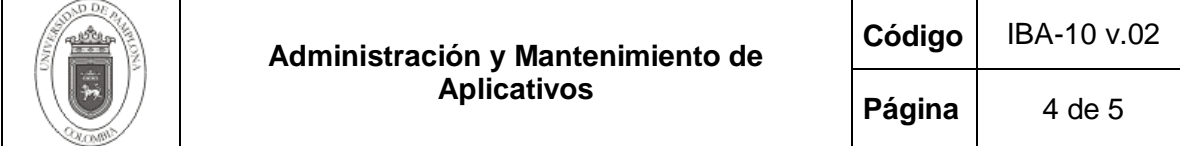

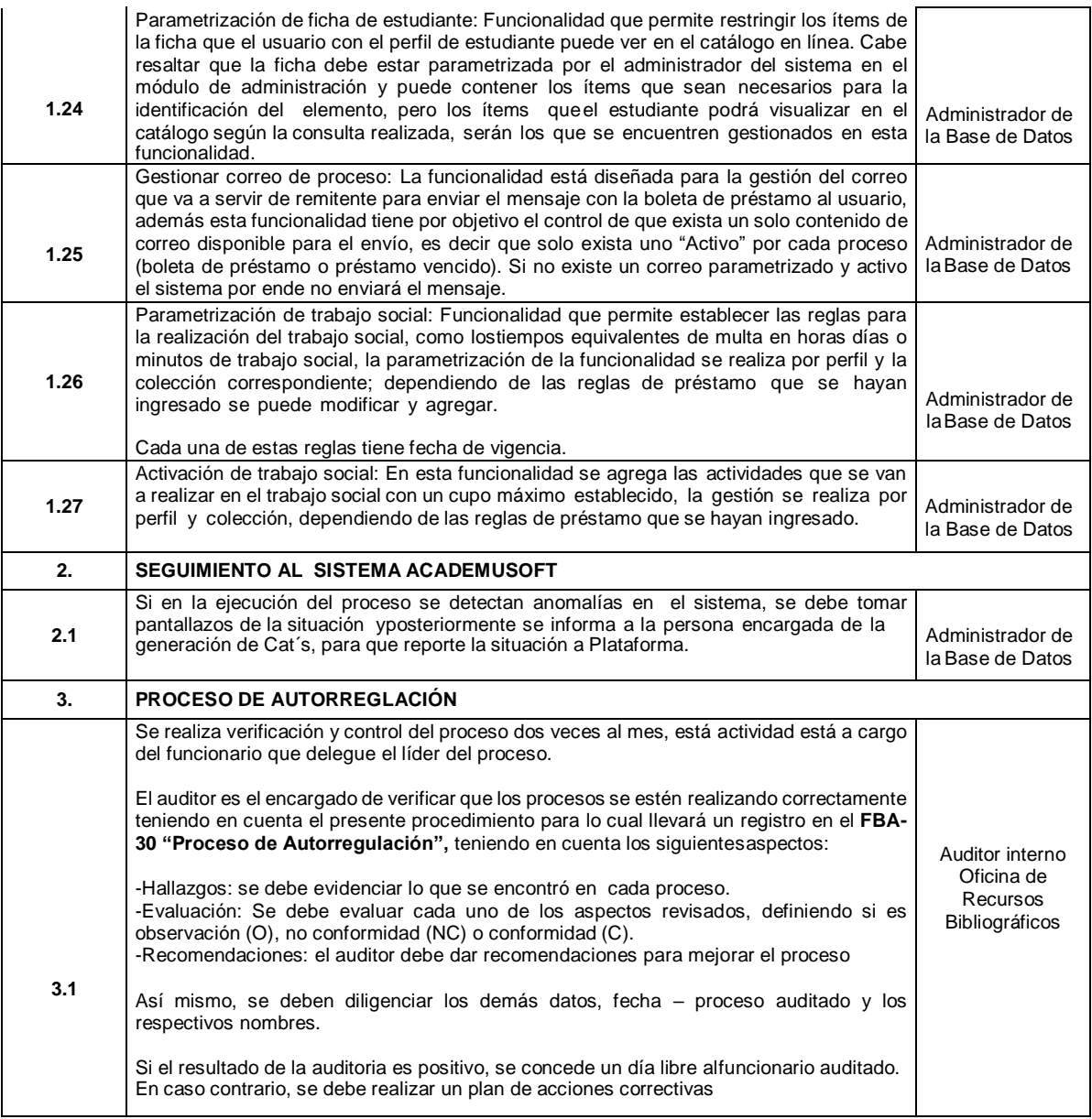

#### **5. Documentos de Referencia**

- NTC ISO 9001 Sistemas de Gestión de la Calidad. Requisitos vigentes<br>- CiberHábitat: ciudad de la informática [documento
- CiberHábitat: ciudad de la informática [documento digital] [<http://ciberhabitat.gob.mx/museo/sociedad/02.htm>](http://ciberhabitat.gob.mx/museo/sociedad/02.htm) [consulta: 2O ago. 2006]

## **6. Historia de Modificaciones**

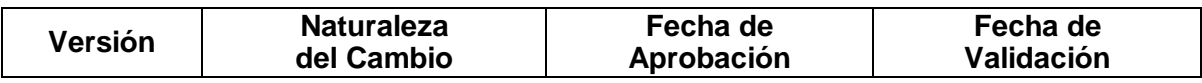

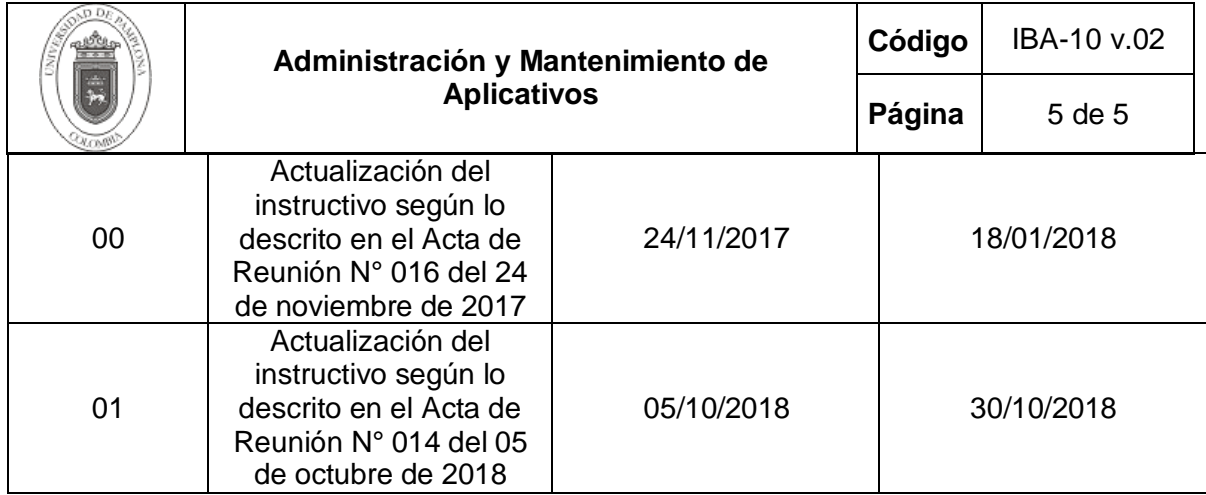

#### **7. Anexos.**

"No aplica".